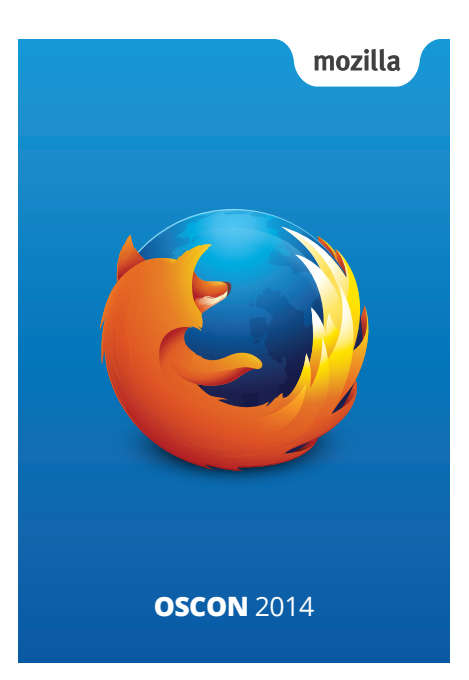

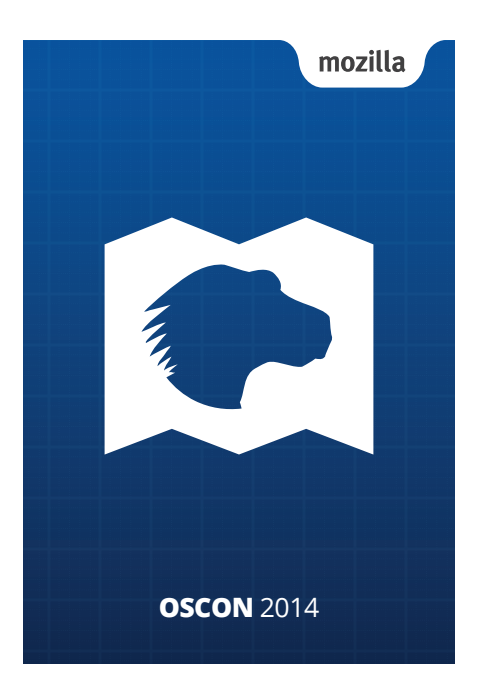

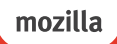

## mozilla

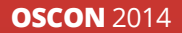

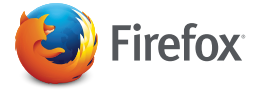

How you use the Web is unique. Firefox lets you change it to match. Remove what you don't use, keep what you do and put it just about anywhere you want.

Learn more at

**firefox.com/desktop**

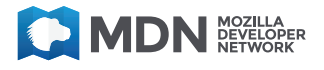

Create, explore, debug and more using Mozilla developer tools for desktop and mobile.

Learn more at

**developer.mozilla.org/tools**

## mozilla

Do Not Track is a feature in Firefox that helps put you in control of the way your information is collected and used online.

Learn more at

**mozilla.org/dnt**